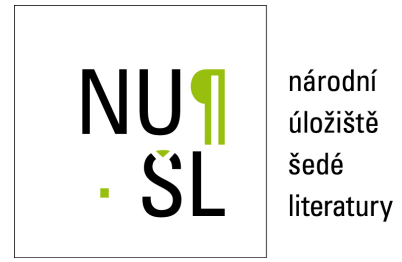

### **Metodika georeferencování globů**

Havrlant, Jan; Ambrožová, Klára; Böhm, Ondřej; Talich, Milan 2014 Dostupný z <http://www.nusl.cz/ntk/nusl-181097>

Dílo je chráněno podle autorského zákona č. 121/2000 Sb.

Tento dokument byl stažen z Národního úložiště šedé literatury (NUŠL). Datum stažení: 02.05.2024

Další dokumenty můžete najít prostřednictvím vyhledávacího rozhraní [nusl.cz](http://www.nusl.cz) .

# **Metodika georeferencování glóbů**

Jan Havrlant, Klára Ambrožová, Milan Talich, Ondřej Böhm

Realizováno z programového projektu DF11P01OVV021: Program aplikovaného výzkumu a vývoje národní a kulturní identity financovaného MK ČR v rámci projektu

"Kartografické zdroje jako kulturní dědictví. Výzkum nových metodik a technologií digitalizace, zpřístupnění a využití starých map, plánů, atlasů a glóbů."

Výzkumný ústav geodetický, topografický a kartografický, v.v.i. září 2014

# Obsah

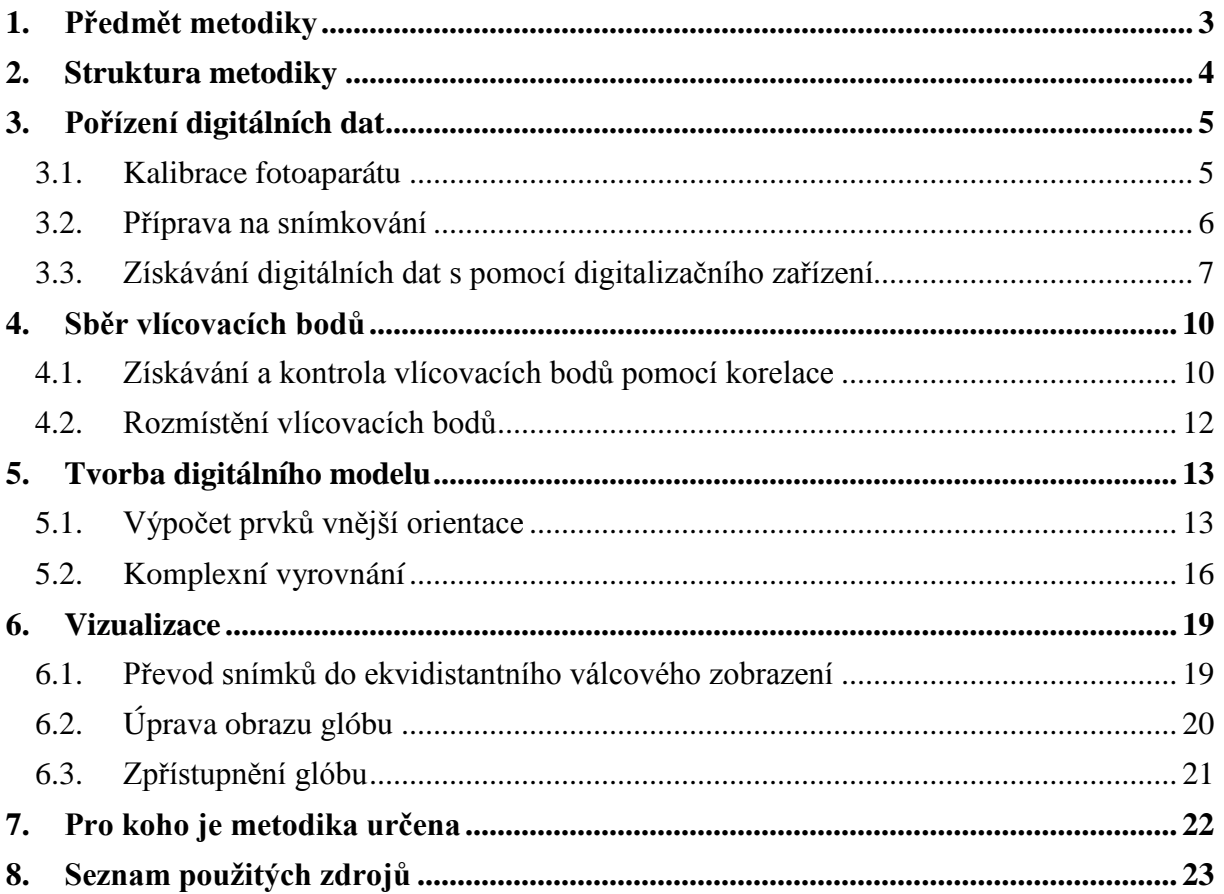

# <span id="page-3-0"></span>**1. Předmět metodiky**

Tato metodika se zabývá postupem tvorby georeferencovaného digitálního obrazu starých glóbů, ve vysoké kvalitě, vhodné pro detailní studium. Cílem je vytvořit takový přesně georeferencovaný digitální model, který bude věrně kopírovat originál, to znamená, aby byl stejně čitelný jako originál nebo i lépe, a to díky prohlížení v počítači s možností přiblížení. Přesná georeference pak umožní porovnávání digitalizovaného starého glóbu se současným stavem nebo s jinými starými glóby. Lze tak nejen pohodlně sledovat postupné poznávání naší Země či nebeské oblohy u hvězdných glóbů, ale i hodnotit přesnost práce starých kartografů. Stejně tak umožní přesná georeference využít digitalizovaný starý glóbus jako každou jinou georeferencovanou mapu, například jej poskytovat formou webové mapové služby (WMS) pro využití v jakémkoliv GIS.

Protože vytváření takto kvalitního modelu je velice pracné oproti digitalizaci starých map nebo atlasů, je v současnosti jen pár projektů pokoušejících se vytvářet digitální modely glóbů. Navíc jejich výsledky mohou sloužit maximálně pro náhled daného glóbu, ale kvality digitální kopie, na které jsou čitelné všechny texty, většinou nedosahují.

Tato metodika by tedy měla sloužit jako postup pro tvorbu vysoce kvalitních přesně georeferencovaných digitálních obrazů glóbů s vysokým rozlišením. Tím se zásadně liší od obecné "Metodiky digitalizace glóbů" [6] zaměřené především na vlastní problémy digitalizace (pořízení fotografií glóbu) s vytvořením modelu glóbu s jen přibližným georeferencováním.

## <span id="page-4-0"></span>**2. Struktura metodiky**

Metodika je rozdělena do několika hlavních oblastí, kterými jsou:

- − pořízení digitálních dat: uvedení podmínek nutných k získání kvalitních digitálních dat s použitím digitalizačního zařízení,
- − sběr vlícovacích bodů: popis sběru vlícovacích bodů, množství bodů, konfigurace,
- − zpracování vlícovacích bodů: kontrola vlícovacích bodů pomocí korelace, získávání nových vlícovacích bodů pomocí korelace,
- − složení digitálního modelu ze zdrojových snímků s pomocí komplexního vyrovnání
- − finální úprava rastrového obrazu,
- − vizualizace: popis zpracování georeferencovaných digitálních dat vedoucí k vytvoření virtuálního modelu glóbu,
- − zpřístupnění: představení možnosti online zpřístupnění virtuálních glóbů odborné i laické veřejnosti.

## <span id="page-5-0"></span>**3. Pořízení digitálních dat**

V této kapitole bude ve stručnosti shrnuto získávání digitálních dat pro účely georeferencování glóbů. Aby bylo možné vytvořit kvalitní digitální model glóbu, je jednou z nejdůležitějších podmínek získat kvalitní zdrojové snímky daného globu. Pokud takové snímky nemáme, odrazí se to zákonitě i na výsledném digitálním modelu.

Pro snímkování glóbu je vhodné použít kvalitní fotoaparát např. digitální zrcadlovku s vysokým rozlišením snímků. Před vlastním použitím digitálního fotoaparátu neboli komory je potřeba znát základní parametry označované jako prvky vnitřní orientace, které nám podávají informaci o vlastnostech použitého fotoaparátu a jsou také potřeba pro další výpočty. Jelikož se v případě digitální zrcadlovky jedná o tzv. neměřickou komoru, u které tyto parametry neznáme, je potřeba je nejdříve určit. Pro určení prvků vnitřní orientace nebo ověření stávajících parametrů slouží technika nazvaná geometrická kalibrace.

#### <span id="page-5-1"></span>**3.1.Kalibrace fotoaparátu**

Základními prvky vnitřní orientace jsou:

- − Konstanta komory = Vzdálenost hlavního snímkového bodu od středu promítání (středu výstupní pupily) v obrazovém prostoru.
- − Poloha hlavního snímkového bodu = Průsečík roviny snímku s paprskem procházejícím středem promítání v obrazovém prostoru (středem výstupní pupily) a kolmým na rovinu snímku.
- − Průběh distorze (zkreslení) objektivu = Souhrn zbytkových vad objektivu projevující se posunem obrazu bodu od jeho správné polohy v rovině snímku. Distorze je obecně dvojího typu, a to tangenciální a radiální. Radiální distorzí se označuje posun bodu na snímku o radiální vzdálenost. Tangenciální distorze je dána nepřesnou centrací čoček objektivu, jejíž vliv je u dnešních kvalitních objektivů zanedbatelný, proto se tato složka distorze v dalších výpočtech neuvažuje.

Kalibrační postupy, které lze v případě neměřických komor použít jsou následující:

- − kalibrace pomocí testovacího pole
- − kalibrace na olovnicové závěsy
- − simultánní kalibrace

Nejvhodnějším a také nejpoužívanějším postupem je kalibrace pomocí testovacího pole. Při této kalibraci dochází k snímkování testovacího pole s vyznačenými body z několika stanovisek, tak aby pole pokrývalo dostatečnou plochu na snímcích a aby výsledné snímky byly konvergentní. Body vyznačené na testovacím poli jsou buď body, jejichž souřadnice byly měřeny v objektovém prostoru a jejichž souřadnice jsou tedy známé, nebo jsou známy vzdálenosti mezi několika body testovacího pole. Optimální konfigurací snímků v případě této kalibrace je osm snímků, z toho čtyři s osou záběru kolmou na testovací pole a vzájemně pootočené ve vlastní rovině o 90° a dále čtyři snímky šikmé rovněž pootočené o 90°. Během snímkování je potřeba dodržet základní pravidlo, kterým je nevypínat a nepřeostřovat fotoaparát.

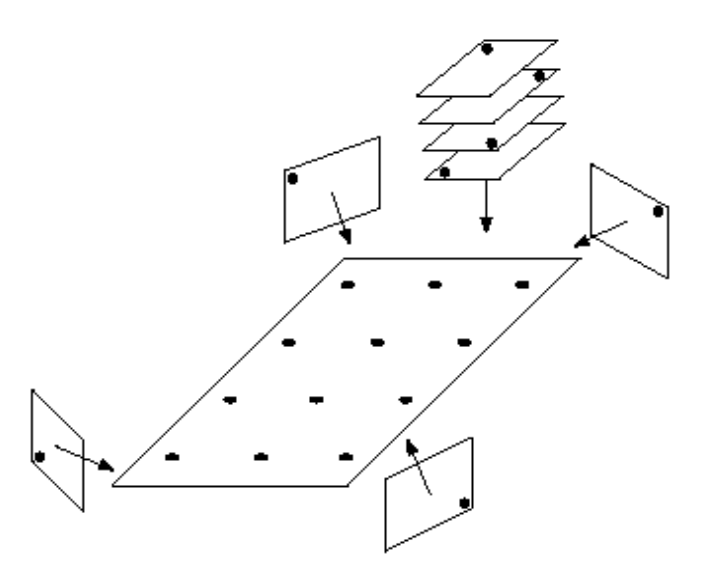

*Obr. 1: Konfigurace snímkování testovacího pole*

Vybrané prvky vnitřní orientace se následně vypočtou současně s vyrovnanými souřadnicemi testovacího pole a prvky vnější orientace metodou protínání paprskových svazků z měřených snímkových a známých objektových souřadnic. Důležité je také znát v předmětovém prostoru alespoň jednu informaci o měřítku ve směru osy záběru, aby bylo možné určit konstantu komory.

Pokud používáme u fotoaparátu objektiv s proměnlivou ohniskovou vzdáleností (zoom), je potřeba určit konstantu komory před začátkem snímkování globu a nastavení objektivu už dále neměnit.

#### <span id="page-6-0"></span>**3.2.Příprava na snímkování**

Pro potřeby snímkování je potřeba zajistit temnou místnost nejlépe bez oken, čímž se vyloučí nežádoucí venkovní osvětlení snímaného objektu. Pokud tuto místnost není možné zajistit lze použít zatemňovací stan, který vytváří zatemněný prostor o rozměrech alespoň 3x3 m. Pro nasvícení objektu je vhodné použít profesionální fotografické studiové osvětlení se studeným světlem a difuzní mřížkou. Osvětlení umisťujeme do vhodné vzdálenosti od snímaného objektu. Všechny tyto faktory mají totiž vliv na výslednou kvalitu snímků a rovnoměrné osvětlení je velmi důležité pro docílení barevného souladu jednotlivých snímků. Díky tomuto barevnému souladu je ve výsledku možné vytvořit model, na kterém budou jen minimálně patrná místa styků jednotlivých snímků. Pokud se tato podmínka nepodaří splnit, je potřeba použít barevné vyrovnání snímku, aby na výsledném digitálním glóbu nebyly vidět rušivé barevné přechody, viz obrázek č. 2. Důležitá je opravdu pečlivá kontrola, protože tato chyba nemusí být na první pohled patrná.

Dalším velkým problémem je, že většina starých glóbů má lesklý povrch, takže při nesprávném nasvícení mohou být na snímku nežádoucí odlesky. Důležité je, aby se odlesky nevyskytovaly ve středové oblasti snímku, která je použita pro výsledný digitální model. Pro sběr vlícovacích bodů, v překrývajících se oblastech, odlesky až tolik nevadí.

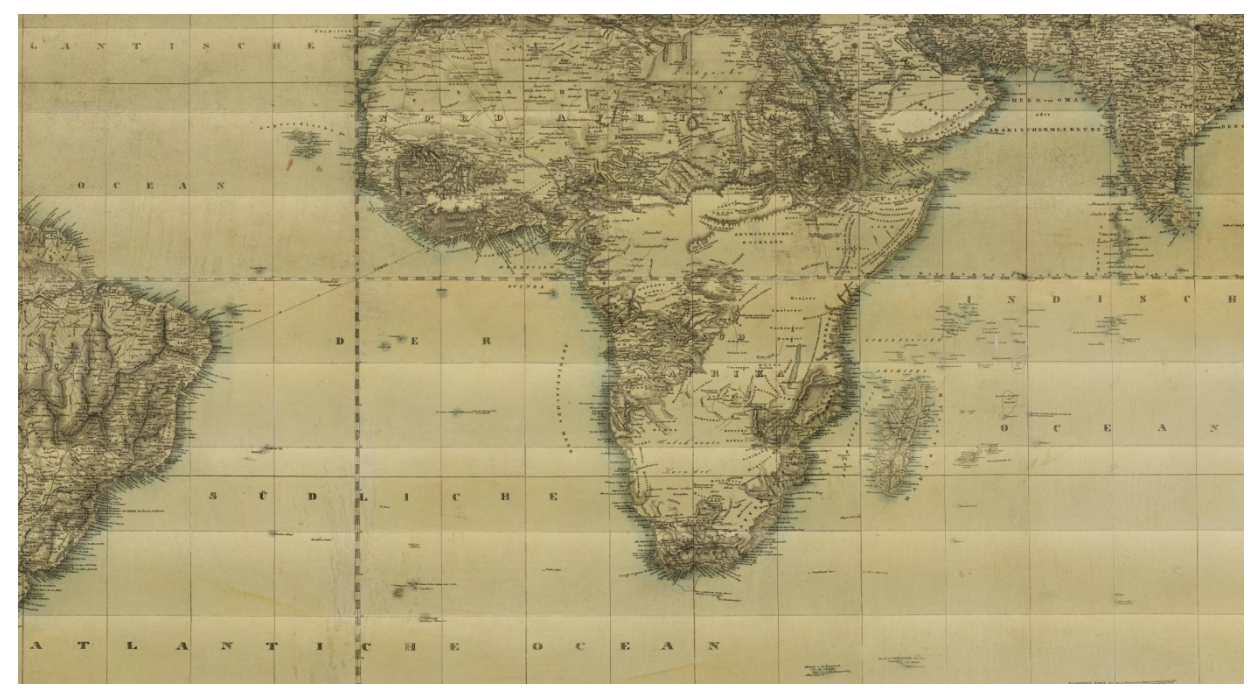

*Obr. 2: Příklad modelu globu s chybným nastavením osvětlení*

Před vlastním snímkováním je dále potřeba ručně nastavit parametry fotoaparátu, jelikož snímkování je prováděno v plně manuálním režimu fotoaparátu. Pro správné nastavení fotoaparátu a osvětlení je pořízeno několik zkušebních snímků. Podle nich je následně nastavena hodnota clonového čísla a rychlost uzávěrky, aby byla dosažena co nejvyšší hloubka ostrosti. ISO je nastaveno na co nejnižší hodnotu, kvůli redukci šumu a potřeba je také správné nastavení vyvážení bílé. Snímkování probíhá s vypnutým bleskem a kvalita snímků je nastavena na nejvyšší hodnotu.

Při snímkování je nutné zajistit neměnnou pozici glóbu, současně však musí být glóbu umožněno rotovat kolem svých os. Stejně tak pozice fotoaparátu vůči glóbu musí být zafixována. Splnění těchto podmínek umožňuje speciální digitalizační zařízení.

#### <span id="page-7-0"></span>**3.3.Získávání digitálních dat s pomocí digitalizačního zařízení**

Pro potřeby digitalizace glóbů je vhodné použít speciální digitalizační zařízení, které umožňuje šetrnou, bezpečnou a přesnou digitalizaci glóbů. Toto zařízení by mělo umožnit jednoduché otáčení glóbu při zachování konstantní vzdálenosti od fotoaparátu, což je důležité při následných výpočtech. Jak takové digitalizační zařízení může vypadat lze vidět na obrázku č. 3.

Před usazením glóbu do zařízení je potřeba toto zařízení přizpůsobit jeho velikosti. Důležité je také usazení fotoaparátu. Fotoaparát musí být umístěn ve vhodné vzdálenosti od snímaného povrchu a optická osa fotoaparátu musí mířit do středu glóbu a být kolmá k jeho povrchu.

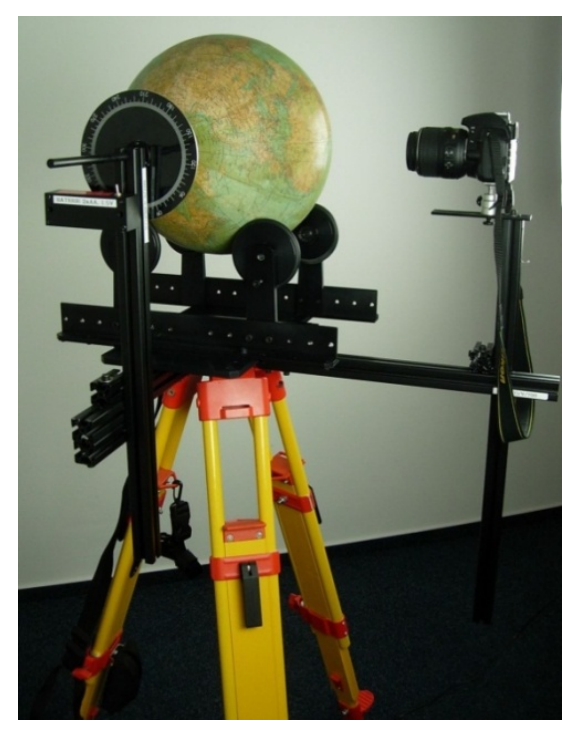

*Obr. 3: Digitalizační zařízení pro snímkování glóbů*

Před začátkem snímkování je nutné určit jak velké oblasti glóbu je potřeba snímkovat, přičemž je zapotřebí dodržet několik podmínek:

- − snímky musí mít dostatečný překryt (alespoň 60% a více), aby mohlo být provedeno komplexní vyrovnání,
- − snímky musí mít dostatečné rozlišení, aby byla zachována čitelnost i toho nejmenšího textu.

Podle těchto podmínek se určí, jak velké oblasti je potřeba snímkovat.

Aby byl zachován určitý přehled o tom, které části glóbu jsou už nasnímané, je dobré pojmenovat každý snímek hodnotou zeměpisné šířky a délky v průsečíku který je např. v levém horním rohu snímku.

Snímkování probíhá po jednotlivých poledníkových pásech. V závislosti na velikosti glóbu se určí velikost snímané oblasti. U menších glóbů se glóbus rozdělí na části podle poledníků a rovnoběžek po 20° a tyto části jsou postupně nasnímány. Na větších globech se mohou snímkovat oblasti až velikosti 5°x5°. Tyto hodnoty platí pro oblasti kolem rovníku. Směrem k pólům se tyto oblasti adekvátně zvětšují.

Tímto způsobem se nasnímá cca 150 - 2 500 snímků v závislosti na velikosti glóbu.

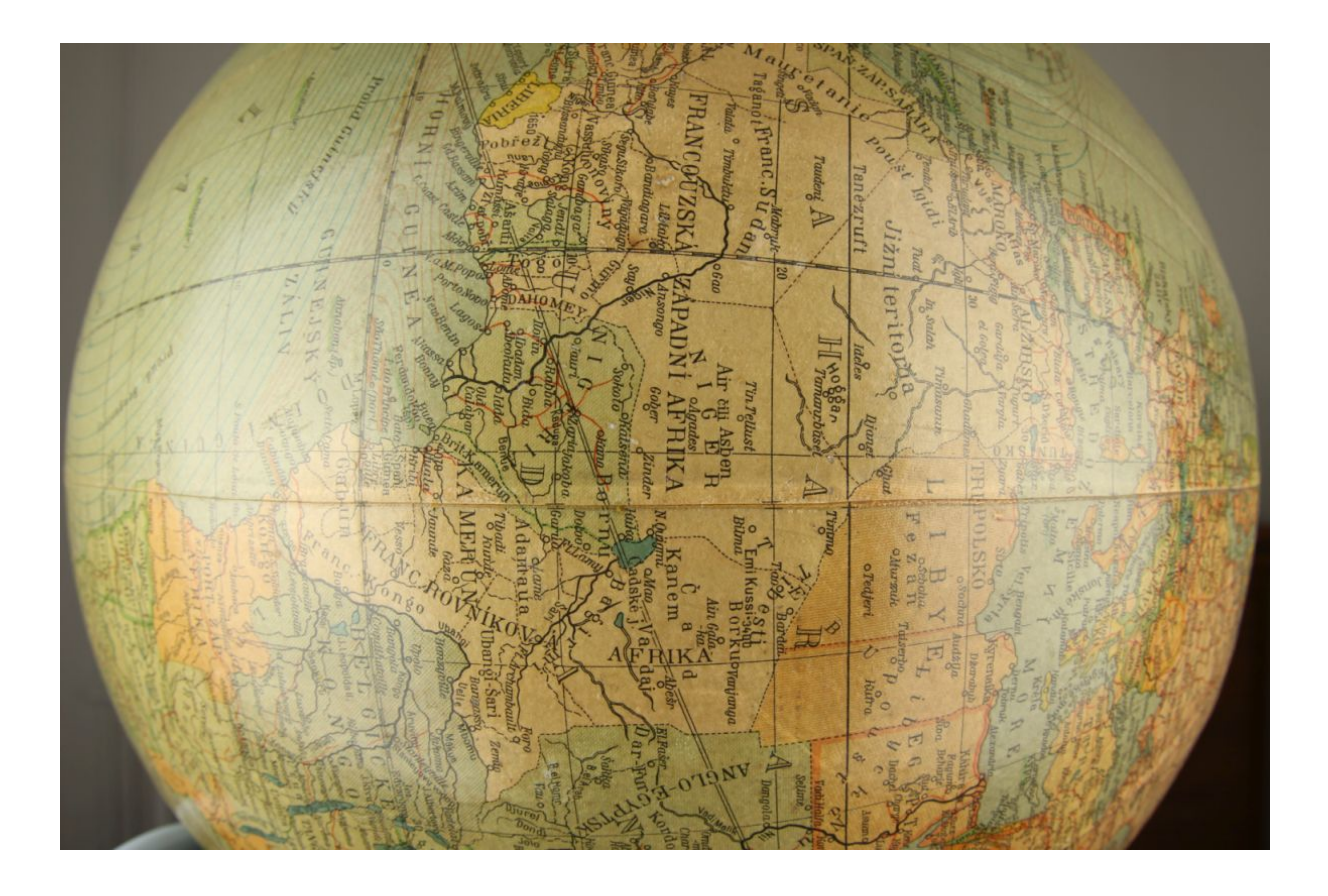

*Obr. 4: Pořízený snímek*

# <span id="page-10-0"></span>**4. Sběr vlícovacích bodů**

Vlícovací body plní dvojí funkci. Za prvé jsou použity ke georeferencování digitálního modelu a za druhé slouží ke zpracování jednotlivých snímků pomocí průsekové fotogrammetrie. Na každém snímku musí být minimálně 4 vlícovací body, které se nachází i na dalších snímcích. Důležité je také rovnoměrné rozmístění vlícovacích bodů na snímku, aby byla zajištěna numerická stabilita výpočtu. Dále je potřeba znát alespoň přibližné zeměpisné souřadnice vlícovacích bodů. Proto je nejlepší jako vlícovací body použít průsečíky zeměpisné sítě, ale není to nezbytně nutné, existují také glóby bez zeměpisné sítě.

Sběrem vlícovacích bodů získáme ke každému snímku vždy dvojici souřadnic a to snímkové a zeměpisné.

Pro sběr vlícovacích bodů je dobré použít vhodný program, který umožňuje ukládat body definované uživatelem. Tato práce je poměrně časově náročná, protože je takto potřeba nasbírat i několik tisíc bodů a zároveň je potřeba, aby byly vlícovací body, se stejnými zeměpisnými souřadnicemi, na jednotlivých snímcích určené přesně ve stejném místě.

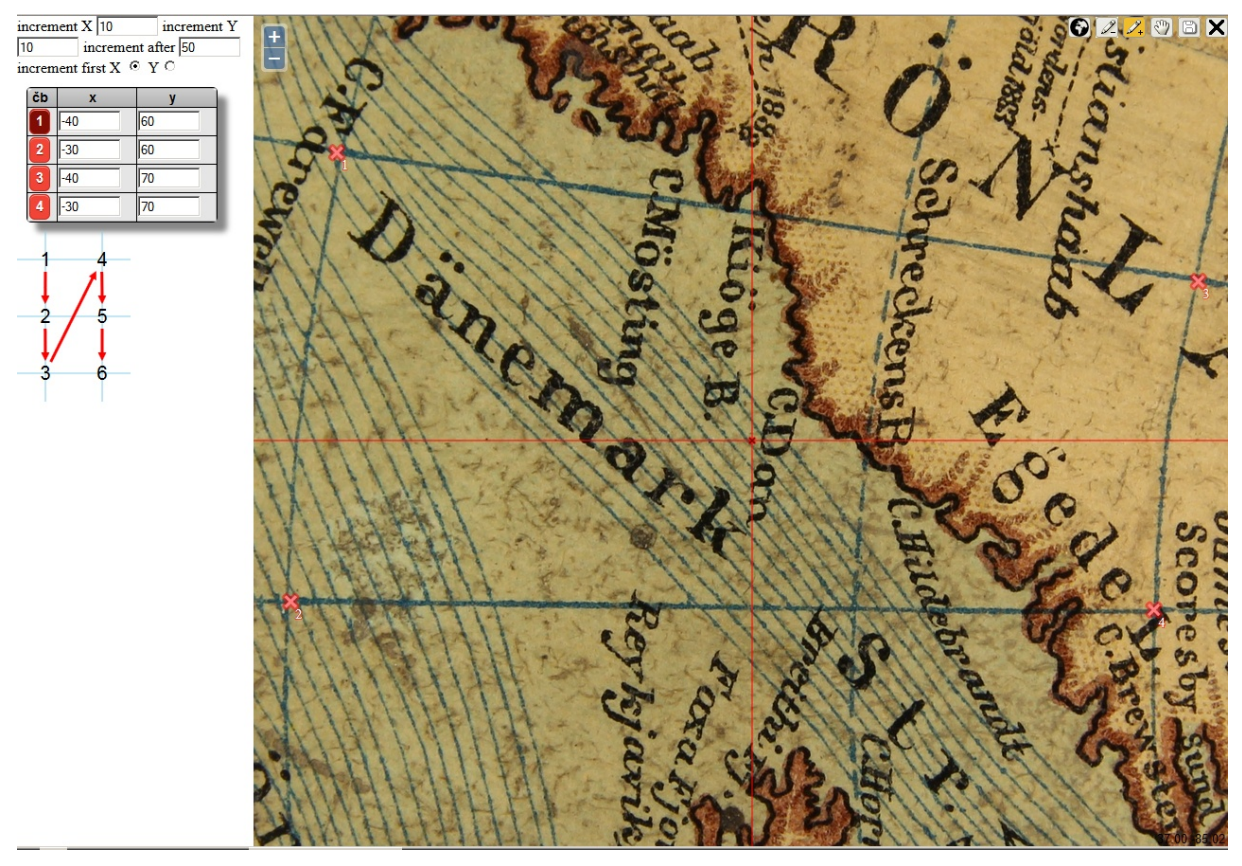

*Obr. č. 5: Příklad programu pro sběr vlícovacích bodů*

### <span id="page-10-1"></span>**4.1.Získávání a kontrola vlícovacích bodů pomocí korelace**

Aby se získávání vlícovacích bodů zjednodušilo je možné pro jejich hledání použít obrazovou korelaci. Princip spočívá v tom, že se každý průsečík zeměpisné sítě ručně označí pouze na jednom snímku a na ostatních se potom najde pomocí korelace. Tím se omezí množství ruční práce na přibližně čtvrtinu.

Pro korelaci se použije Pearsonova korelačního koeficientu (4.1). Nejdříve se určí dostatečně velké čtvercové okolí hledaného bodu na vzorovém snímku (vzor) a poté se hledá tento vzor na ostatních snímcích (cíl)

$$
r_{i,j} = \frac{n \sum x_i y_i - \sum x_i \sum y_i}{\sqrt{n \sum x_i^2 - (\sum x_i)^2} \cdot \sqrt{n \sum y_i^2 - (\sum y_i)^2}}
$$
(4.1)

kde

*n* … počet pixelů vzoru

 $x_i$  ... barevná hodnota vzoru v i-tém pixelu

 $y_i$  ... barevná hodnota cíle v i-tém pixelu

Zde nastává problém, protože vzor i cíl si musí být dostatečně podobné, to znamená že, musí být stejně natočené a mít stejné měřítko. To ale u zdrojových snímků není zajištěno. Tento problém se dá vyřešit zjištěním přibližných prvků vnější orientace každého snímku. Postup viz kapitola 5.1. Pomocí těchto parametrů získáme přímí vztah mezi souřadnicemi snímku a zeměpisnými souřadnicemi. Pokud známe tento vztah, můžeme vzorový i cílový snímek transformovat do stejného kartografického zobrazení a zde korelaci provést.

Jako jedno z možných zobrazení vhodných pro korelaci můžeme použít azimutální zobrazení v obecné poloze konkrétně gnomonickou projekci:

$$
sinU = \cos c \cdot sinU_0 + \frac{y \cdot \sin c \cdot cosU_0}{\varrho}
$$
  

$$
V = V_0 + \arctan\left(\frac{x \cdot \sin c}{\varrho \cdot cosU_0 \cdot \cos c - y \cdot sinU_0 \cdot \sin c}\right)
$$
 (4.2)

kde

$$
\tan c = \varrho
$$

$$
\rho = \sqrt{(x^2 + y^2)}
$$

*x,y* … souřadnice v azimutálním zobrazení

 $U_0, V_0...$  zeměpisné souřadnice kartografického pólu ležícího ve středu zobrazovaného území.

Inverzní transformační rovnice jsou

$$
x = \frac{\cos U \cdot \sin(V - V_0)}{c}
$$
  

$$
y = \frac{\cos U_0 \cdot \sin U - \sin U_0 \cdot \cos U \cdot \cos(V - V_0)}{c}
$$
 (4.3)

kde

$$
c = sinU_0 \cdot sinU + cosU_0 \cdot cosU \cdot cos(V - V_0)
$$

Jako kartografický pól zvolíme hledaný průsečík zeměpisné sítě.

Aby nebyla korelace příliš výpočetně náročná, je dobré převést všechny snímky z barevného prostoru RGB do stupňů šedi a provádět korelaci pouze na černobílých snímcích.

Korelace může nabývat hodnot<-1,1>. Vzor posouváme po cílovém snímku a hledáme maximum korelačního koeficientu. Hodnota blížící se jedné signalizuje, že vzor a cíl jsou shodné. Pokud maximum je menší než 0.7, nemáme už dostatečnou jistotu, že jsme na snímku našli hledaný průsečík a je dobré výsledek vizuálně zkontrolovat.

Pomocí korelace lze vlícovací body nejen hledat, ale také kontrolovat, případně zpřesňovat. Kontrola se provádí tak, že se vezme dvojice snímků, na kterých se vlícovací bod nachází, a vypočte se v tomto bodě korelační koeficient. Podle velikosti korelačního koeficientu se poté rozhodne, zda se oba snímky v tomto bodě shodují nebo ne. Při zpřesnění bodů se vezme vlícovací bod na jednom snímku jako pevný a na ostatních snímcích kde se také vyskytuje jako určovaný. Postupuje se podobně, jako u hledání nových bodů pouze se zúží hledání na blízké okolí bodu.

### <span id="page-12-0"></span>**4.2.Rozmístění vlícovacích bodů**

Aby bylo možné provést komplexní vyrovnání, je potřeba zajistit rovnoměrné rozmístění vlícovacích bodů na snímku. Při nesplnění této podmínky může být výpočet nestabilní.

Z každého snímku se většinou použije pro tvorbu digitálního modelu pouze určitá malá zájmová oblast umístěná ve středu snímku a ohraničená zeměpisnými poledníky a rovnoběžkami. Je tedy nutné, aby průsečíky těchto hraničních poledníků a rovnoběžek byly vlícovacími body. Tato oblast je ale příliš malá a proto je potřeba definovat i další vlícovací body, aby byly rovnoměrně rozmístěny na celém snímku.

Optimálně se jeví 4 - 8 bodů na hranici zájmového území a dále další 2 - 4 body na okrajích snímku viz obrázek 6. Všechny body jsou umístěny, pokud to jde, na průsečících zeměpisné sítě a to hlavně kvůli jednoduššímu zjišťování jejich zeměpisných souřadnic.

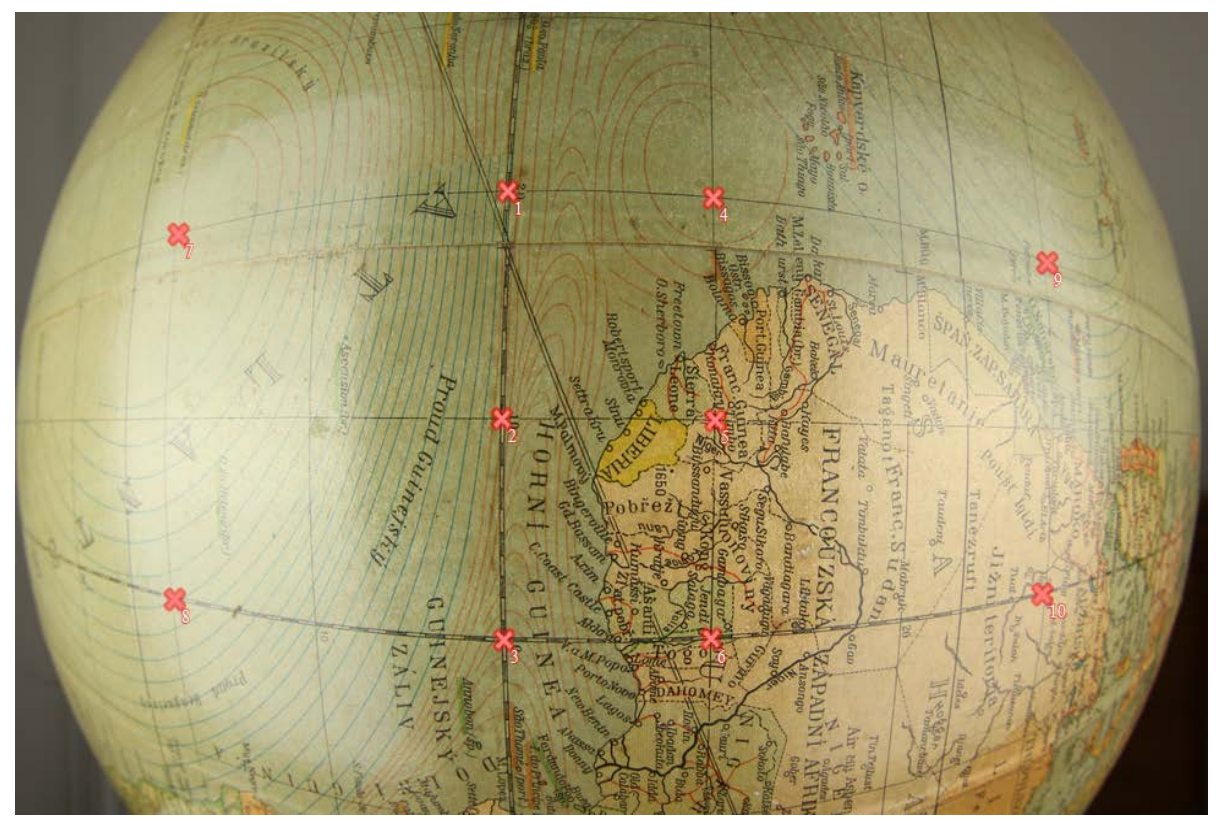

*Obr. 6: Optimální rozmístění bodů na snímku*

### <span id="page-13-0"></span>**5. Tvorba digitálního modelu**

#### <span id="page-13-1"></span>**5.1.Výpočet prvků vnější orientace**

K vytvoření digitálního modelu glóbu, je zapotřebí získat pro každý snímek jeho prvky vnější orientace, pomocí kterých potom získáme přímý matematický vztah mezi snímkovými souřadnicemi x, y a zeměpisnými souřadnicemi U, V.

Prvky vnější orientace jsou 3 úhly rotace snímku ω, φ, κ a dále prostorové souřadnice středu vstupní pupily *X0*, *Y0*, *Z0* (projekčního centra), který je na obrázku č. 7 označen jako O. Střed souřadnicové soustavy je umístěn do středu glóbu.

Při výpočtech předpokládáme, že globus je ideální koule o poloměru r<sub>g</sub>.

Nejdříve je potřeba získat přibližné hodnoty prvků vnější orientace. Ty získáme ve dvou krocích. Nejprve je určíme pomocí přibližné zeměpisné šířky a délky středu snímku, kterou zjistíme odečtením ze zeměpisné sítě. Z nich vypočteme přibližnou matici rotace podle vztahu (5.1). Pozn.: tato matice rotace platí, pouze pokud fotíme globus o 90° otočený, tedy s východem nahoře.

$$
\mathbf{S} = \begin{pmatrix} \sin V_{S} \sin U_{S} & \cos V_{S} & \sin V_{S} \cos U_{S} \\ -\cos V_{S} \sin U_{S} & \sin V_{S} & -\cos V_{S} \cos U_{S} \\ -\cos U_{S} & 0 & \sin U_{S} \end{pmatrix}
$$
(5.1)

kde

 $U_s$  ... zeměpisná šířka středu snímku

… zeměpisná délka středu snímku

Pomocí této matice (5.1) vypočteme 3 přibližné úhly rotace snímku:

$$
tan\omega = \frac{s_{2,3}}{s_{3,3}}
$$
  
\n
$$
sin\varphi = s_{1,3}
$$
  
\n
$$
tan\kappa = \frac{-s_{1,2}}{s_{1,1}}
$$
\n(5.2)

Prostorové souřadnice středu vstupní pupily (projekčního centra) *X0*, *Y0*, *Z0* vypočítáme podle vzorce

$$
X_0 = r_F \cdot cos U_S \cdot sin V_S
$$
  
\n
$$
Y_0 = -r_F \cdot cos U_S \cdot cos V_S
$$
  
\n
$$
Z_0 = r_F \cdot sin U_S
$$
\n(5.3)

kde

r<sup>F</sup> … přibližná vzdálenost projekčního centra fotoaparátu od středu glóbu.

V druhém kroku vypočteme zpřesněné prvky vnější orientace vyrovnáním pomocí metody nejmenších čtverců z vlícovacích bodů na snímku. Protože máme 6 neznámých, potřebujeme alespoň 3 body na snímku.

Prvotní vztah je dán následujícími rovnicemi

$$
x_i^0 = x_o + f \frac{r_{1,1}(X_i - X_0) + r_{2,1}(Y_i - Y_0) + r_{3,1}(Z_i - Z_0)}{r_{1,3}(X_i - X_0) + r_{2,3}(Y_i - Y_0) + r_{3,3}(Z_i - Z_0)}
$$

$$
y_i^0 = y_o + f \frac{r_{1,2}(X_i - X_0) + r_{2,2}(Y_i - Y_0) + r_{3,2}(Z_i - Z_0)}{r_{1,3}(X_i - X_0) + r_{2,3}(Y_i - Y_0) + r_{3,3}(Z_i - Z_0)}
$$
(5.4)

kde

 $x_i^0, y_i^0 \dots$  přibližné souřadnice vlícovacích bodů na snímku, i = 1, …, n, kde n … počet vlícovacích bodů na snímku, … konstanta komory, *X0, Y0, Z0*… souřadnice projekčního centra,

 $x_0, y_0$ ...souřadnice hlavního snímkového bodu na snímku,

 $r_{i,j}$  jsou prvky matice rotace  $\boldsymbol{R}$ 

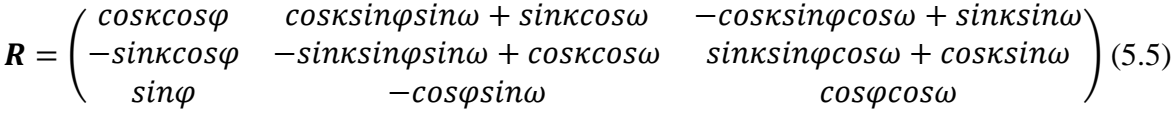

*Xi, Yi, Zi*… prostorové souřadnice vlícovacích bodů na glóbu vypočtené ze zeměpisných souřadnic

$$
X_i = r_g \cdot cos U_i \cdot sin V_i
$$
  
\n
$$
Y_i = -r_g \cdot cos U_i \cdot cos V_i
$$
  
\n
$$
Z_i = r_g \cdot sin U_i
$$
\n(5.6)

r<sup>g</sup> … poloměr glóbu

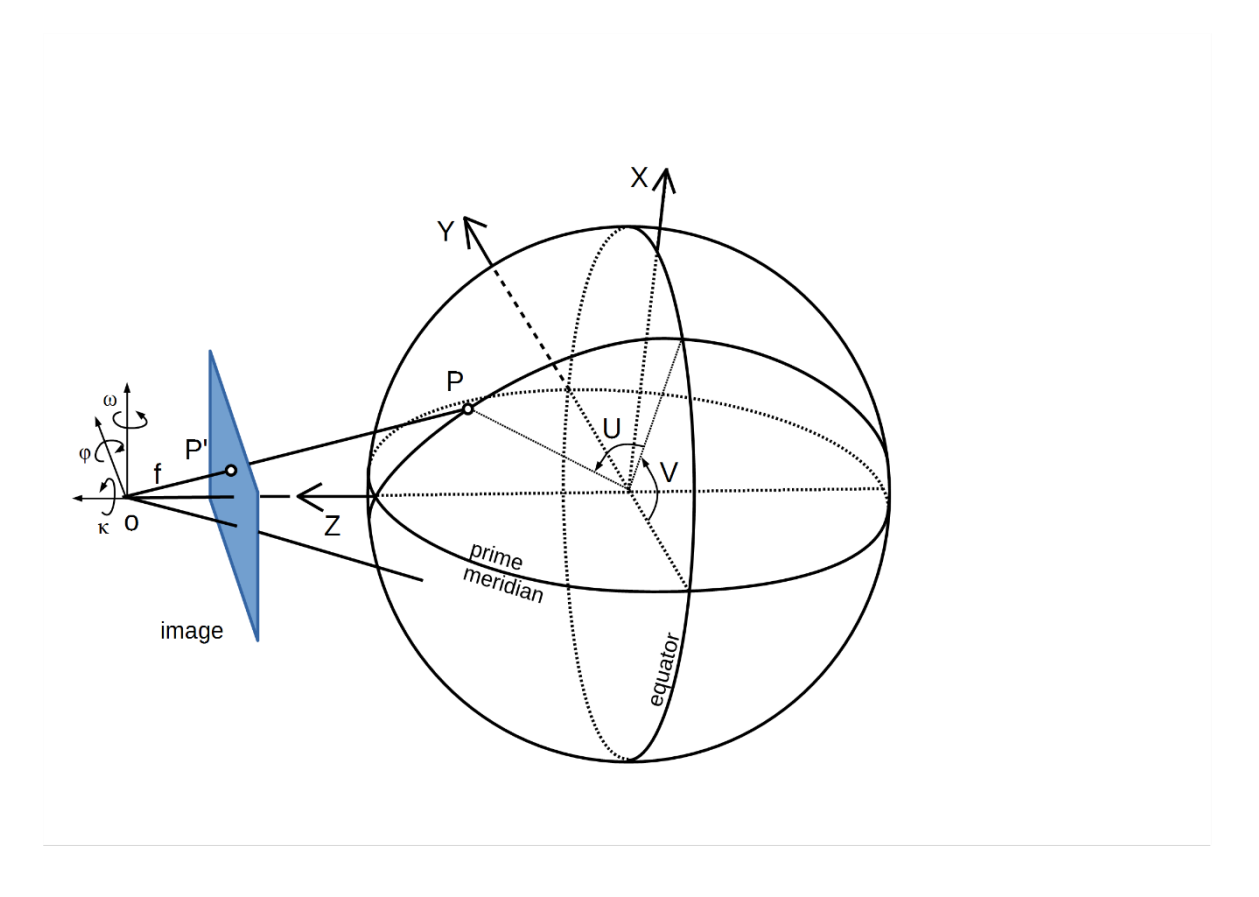

*Obr. č. 7: Schéma snímkování glóbu*

Rovnice oprav je

$$
v = Ax - l
$$

$$
\boldsymbol{v} = \begin{bmatrix} v_{x_1} \\ v_{y_1} \\ \vdots \\ v_{x_n} \\ v_{y_n} \end{bmatrix} \boldsymbol{x} = \begin{bmatrix} X_0 \\ Y_0 \\ Z_0 \\ \omega \\ \varphi \\ \kappa \end{bmatrix} \boldsymbol{l} = \begin{bmatrix} l_{x_1} \\ l_{y_1} \\ \vdots \\ l_{x_n} \\ l_{y_n} \end{bmatrix} = \begin{bmatrix} x_1 - x_1^0 \\ y_1 - y_1^0 \\ \vdots \\ x_n - x_n^0 \\ y_n - y_n^0 \end{bmatrix}
$$
(5.7)

*x, y* … vyrovnané souřadnice vlícovacích bodů na snímku,

 $x^0$ ,  $y^0$ ... přibližné ("měřené") souřadnice vlícovacích bodů na snímku vypočtené z rovnice (5.4) z přibližných hodnot prvků vnější orientace a prostorových souřadnic vlícovacích bodů na glóbu.

$$
A = \begin{bmatrix} \frac{\partial x_1^0}{\partial x_0} & \frac{\partial x_1^0}{\partial y_0} & \frac{\partial x_1^0}{\partial z_0} & \frac{\partial x_1^0}{\partial \omega} & \frac{\partial x_1^0}{\partial \varphi} & \frac{\partial x_1^0}{\partial \kappa} \\ \frac{\partial y_1^0}{\partial x_0} & \frac{\partial y_1^0}{\partial y_0} & \frac{\partial y_1^0}{\partial z_0} & \frac{\partial y_1^0}{\partial \omega} & \frac{\partial y_1^0}{\partial \varphi} & \frac{\partial y_1^0}{\partial \kappa} \\ \vdots & \vdots & \vdots & \vdots & \vdots & \vdots \\ \frac{\partial x_n^0}{\partial x_0} & \frac{\partial x_n^0}{\partial y_0} & \frac{\partial x_n^0}{\partial z_0} & \frac{\partial x_n^0}{\partial \omega} & \frac{\partial x_n^0}{\partial \varphi} & \frac{\partial x_n^0}{\partial \kappa} \\ \frac{\partial y_n^0}{\partial x_0} & \frac{\partial y_n^0}{\partial y_0} & \frac{\partial y_n^0}{\partial z_0} & \frac{\partial y_n^0}{\partial \omega} & \frac{\partial y_n^0}{\partial \varphi} & \frac{\partial y_n^0}{\partial \kappa} \end{bmatrix}
$$
(5.8)

*n* … počet vlícovacích bodů na snímku

V matici **A** jsou jednotlivé parciální derivace rovnice (5.4) podle neznámých prvků vnější orientace.

Řešení dostaneme ve tvaru:

$$
\mathbf{x} = (A^T A)^{-1} A^T l \tag{5.9}
$$

Výpočet provádíme iterativně, dokud opravy nejsou dostatečně malé, což je nutné pro snížení chyby z linearizace rovnic oprav při vyrovnání MNČ.

Jestliže jsou na snímku pouze 2 vlícovací body, nebo mají body špatnou konfiguraci, můžeme přidat ještě 3 podmínky a to zafixovat vzdálenost fotoaparátu od středu glóbu a dále, že optická osa fotoaparátu míří do středu glóbu.

$$
X_0^2 + Y_0^2 + Z_0^2 - r_\text{F}^2 = 0
$$
  
\n
$$
x_0 + f\left(r_{1,1}(X - X_0) + r_{2,1}(Y - Y_0) + r_{3,1}(Z - Z_0)\right) = 0
$$
  
\n
$$
y_0 + f\left(r_{1,2}(X - X_0) + r_{2,2}(Y - Y_0) + r_{3,2}(Z - Z_0)\right) = 0
$$
\n(5.10)

Výpočet se potom řeší jako zprostředkující vyrovnání s podmínkami.

#### <span id="page-16-0"></span>**5.2.Komplexní vyrovnání**

Pokud jsou prvky vnější orientace dostatečně přesně vypočtené, může se přejít ke komplexnímu vyrovnání celého glóbu. Při tomto vyrovnání se opět berou jako neznámé prvky vnější orientace, navíc se jako neznámé berou zeměpisné souřadnice vlícovacích bodů na glóbu. Jako neznámé můžeme přidat také prvky vnitřní orientace komory.

Do výrazu (5.4) se dosadí rovnice (5.6) a řeší se vyrovnání pomocí metody nejmenších čtverců.

Rovnice oprav je

$$
v = Ax - l
$$
\n
$$
v = Ax - l
$$
\n
$$
\begin{bmatrix}\nX_0^1 \\
Y_0^1 \\
Z_0^1 \\
\omega^1 \\
\varphi^1 \\
\varphi^1 \\
\vdots \\
\varphi_{n} \\
\varphi_{n} \\
\varphi_{n} \\
\varphi_{n} \\
\vdots \\
\varphi_{n} \\
\varphi_{n} \\
\vdots \\
\varphi_{n} \\
\varphi_{n} \\
\vdots \\
\varphi_{n} \\
\varphi_{n}\n\end{bmatrix}\n\qquad\nL =\n\begin{bmatrix}\nl_{x_1} \\
l_{y_1} \\
l_{y_1} \\
l_{z_1} \\
l_{z_2} \\
l_{z_3} \\
l_{z_4}\n\end{bmatrix}\n=\n\begin{bmatrix}\nx_1 - x_1^0 \\
y_1 - y_1^0 \\
\vdots \\
x_n - x_n^0 \\
y_n - y_n^0\n\end{bmatrix}
$$
\n(5.11)

$$
\begin{bmatrix}\n\frac{\partial x_1}{\partial X_0^1} & \frac{\partial y_1}{\partial X_0^1} & \cdots & \frac{\partial x_n}{\partial X_0^1} & \frac{\partial y_n}{\partial X_0^1} \\
\frac{\partial x_1}{\partial Y_0^1} & \frac{\partial y_1}{\partial Y_0^1} & \cdots & \frac{\partial x_n}{\partial Y_0^1} & \frac{\partial y_n}{\partial Y_0^1} \\
\frac{\partial x_1}{\partial Z_0^1} & \frac{\partial y_1}{\partial Z_0^1} & \cdots & \frac{\partial x_n}{\partial Z_0^1} & \frac{\partial y_n}{\partial Z_0^1} \\
\frac{\partial x_1}{\partial x_1} & \frac{\partial y_1}{\partial x_0^1} & \cdots & \frac{\partial x_n}{\partial x_0} & \frac{\partial y_n}{\partial x_0^1} \\
\frac{\partial x_1}{\partial \varphi^1} & \frac{\partial y_1}{\partial \varphi^1} & \cdots & \frac{\partial x_n}{\partial \varphi^1} & \frac{\partial y_n}{\partial \varphi^1} \\
\frac{\partial x_1}{\partial x_1^1} & \frac{\partial y_1}{\partial x_1^1} & \cdots & \frac{\partial x_n}{\partial x_1} & \frac{\partial y_n}{\partial x_1^1} \\
\vdots & \vdots & \vdots & \vdots & \vdots & \vdots \\
\frac{\partial x_1}{\partial X_0^m} & \frac{\partial y_1}{\partial X_0^m} & \cdots & \frac{\partial x_n}{\partial X_0^m} & \frac{\partial y_n}{\partial X_0^m} \\
\frac{\partial x_1}{\partial X_0^m} & \frac{\partial y_1}{\partial X_0^m} & \cdots & \frac{\partial x_n}{\partial X_0^m} & \frac{\partial y_n}{\partial X_0^m} \\
\frac{\partial x_1}{\partial X_0^m} & \frac{\partial y_1}{\partial X_0^m} & \cdots & \frac{\partial x_n}{\partial X_0^m} & \frac{\partial y_n}{\partial X_0^m} \\
\frac{\partial x_1}{\partial X_0^m} & \frac{\partial y_1}{\partial X_0^m} & \cdots & \frac{\partial x_n}{\partial X_0^m} & \frac{\partial y_n}{\partial X_0^m} \\
\frac{\partial x_1}{\partial x_0^m} & \frac{\partial y_1}{\partial x_0^m} & \
$$

$$
\boldsymbol{A} = \begin{bmatrix} \boldsymbol{A}_1 & \boldsymbol{A}_2 \end{bmatrix} \tag{5.12}
$$

- *n* … celkový počet vlícovacích bodů na všech snímcích,
- *m* … celkový počet snímků,
- *p* … počet vlícovacích bodů na glóbu.

Matice **A** se skládá z parciálních derivací podle prvků vnější orientace a dále podle zeměpisných souřadnic vlícovacích bodů. Výpočet opět probíhá iterativně. Pokud nejsou přibližné hodnoty neznámých parametrů dostatečně přesné, nebo je na snímcích špatná konfigurace vlícovacích bodů tak výpočet nekonverguje k řešení.

Aby byl výpočet stabilní, je vhodné vybrat některé vlícovací body jako pevné a jejich zeměpisné souřadnice nevyrovnávat.

Matice A má 2*n* řádků a 6*m*+2*p* sloupců, je tedy velice rozsáhlá. Aby byl výpočet rychlejší, je vhodné použít některé metody pro řešení lineárních rovnic s řídkými maticemi, protože v matici A je mnoho prvků nulových.

Vyrovnáním se získají přesné hodnoty prvků vnější orientace každého snímku, které se dosadí do výrazu (5.4) a tím se získá přímá transformace mezi zeměpisnými a snímkovými souřadnicemi.

Inverzní transformace vede k řešení kvadratické rovnice

$$
aZ^2 + bZ + c = 0 \tag{5.13}
$$

kde koeficienty rovnice jsou

$$
a = g2 + h2 + 1b = 2ig + 2khc = j2 + k2 - rg2
$$
 (5.14)

kde

$$
g = \frac{r_{1,1}(X-X_0) + r_{1,2}(Y-Y_0) - r_{1,3}f}{r_{3,1}(X-X_0) + r_{3,2}(Y-Y_0) - r_{3,3}f}
$$
  
\n
$$
h = \frac{r_{2,1}(X-X_0) + r_{2,2}(Y-Y_0) - r_{2,3}f}{r_{3,1}(X-X_0) + r_{3,2}(Y-Y_0) - r_{3,3}f}
$$
  
\n
$$
j = X_0 - Z_0g
$$
  
\n
$$
k = Y_0 - Z_0h
$$
  
\n(5.15)

Prostorové souřadnice na glóbu vypočteme

$$
Z_{1,2} = \frac{-b \pm \sqrt{D}}{2a}
$$
  
\n
$$
X_{1,2} = X_0 + (Z_{1,2} - Z_0)g
$$
  
\n
$$
Y_{1,2} = Y_0 + (Z_{1,2} - Z_0)h
$$
  
\n(5.16)

kde

D … diskriminant kvadratické rovnice.

Z nich poté vypočteme zeměpisné souřadnice

$$
\tan U = \frac{Z_{1,2}}{\sqrt{X_{1,1}^2 + Y_{1,2}^2}}
$$
  
\n
$$
\tan V = \frac{X_{1,2}}{-Y_{1,2}}
$$
\n(5.17)

Tímto byl získán transformační vztah umožňující každému obrazovému bodu na každém snímku určit jeho odpovídající zeměpisné souřadnice. Ty je možné dále transformovat do vhodně zvoleného kartografického zobrazení k následné vizualizaci.

### <span id="page-19-0"></span>**6. Vizualizace**

Pro vytvoření bezešvého digitálního modelu glóbu se snímky přímo transformují do ekvidistantního válcového zobrazení a vytváří se jeden velký obraz. Tento obraz se dále zpracovává, což vede k vytvoření virtuálního modelu glóbu.

#### <span id="page-19-1"></span>**6.1.Převod snímků do ekvidistantního válcového zobrazení**

U ekvidistantního válcového zobrazení dochází k převedení zobrazení povrchu glóbu na plášť válce, který se poté rozvine do roviny. Zobrazovací válec u použitého zobrazení je v normální poloze, což znamená, že osa válce je totožná s osou rotace glóbu. Obrazem zeměpisné sítě je tedy soustava vzájemně ortogonálních přímek, kdy obrazy poledníků a rovnoběžek jsou od sebe stejně vzdálené.

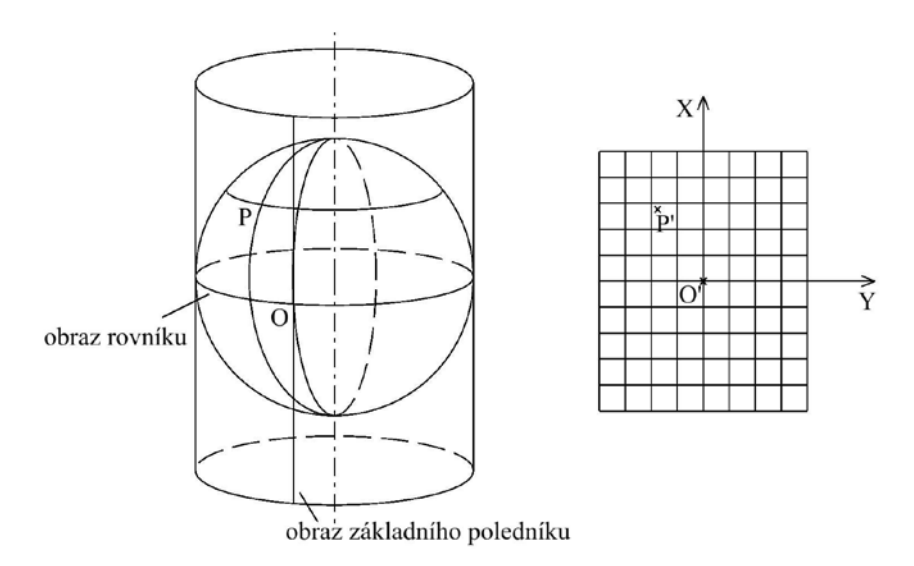

*Obr. 8: Ekvidistantní válcové zobrazení v normální poloze*

Transformaci snímků do ekvidistantního válcového zobrazení je nutno provést z důvodu následné vizualizace modelu v aplikaci Google Earth, která pracuje se snímky v podobě čtyřúhelníků. Tyto čtyřúhelníky jsou do aplikace umisťovány na základě zeměpisných souřadnic severní, jižní, východní a západní hrany čtyřúhelníka.

Aby byla provedena transformace všech obrazových bodů do ekvidistantního válcového zobrazení, transformují se snímkové souřadnice pixelů, pomocí již známých prvků vnější orientace, na zeměpisné *Uj*, *Vj* a dále se dosadí do zobrazovacích rovnic ekvidistantního válcového zobrazení.

$$
X_j = R \cdot U_j
$$

$$
Y_j = R \cdot V_j
$$

kde

*R* … poloměr Země,

*Uj*, *Vj…* zeměpisné souřadnice obrazových bodů,

*Xj*, *Yj*… pravoúhlé souřadnice obrazových bodů v rovině ekvidistantního válcového zobrazení.

Při transformaci snímků do válcového zobrazení se musí pamatovat na to, že u mnoha starých glóbů prochází nultý poledník přibližně ostrovem Ferro nebo jeho okolím a proto je potřeba výsledný obraz posunout o cca 17,5° aby byl správně georeferencován. Přitom ze zkušenosti je zřejmé, že co jednotlivý glóbus to trochu jiná hodnota tohoto posunu.

Na obrázku 9 je vidět výsledný obraz glóbu ve válcovém zobrazení. Na pólech lze pozorovat mírné zdeformování poledníků, které je způsobeno vyrovnáním vlícovacích bodů na glóbu umocněné roztažením pólů ve válcovém zobrazení (kartografickým zkreslením) při kterém i nepatrná chyba se zmnohonásobí. Tento nedostatek se dá částečně odstranit vhodnou volbou pevných bodů při vyrovnání, ale také může signalizovat špatnou konfiguraci vlícovacích bodů na snímcích.

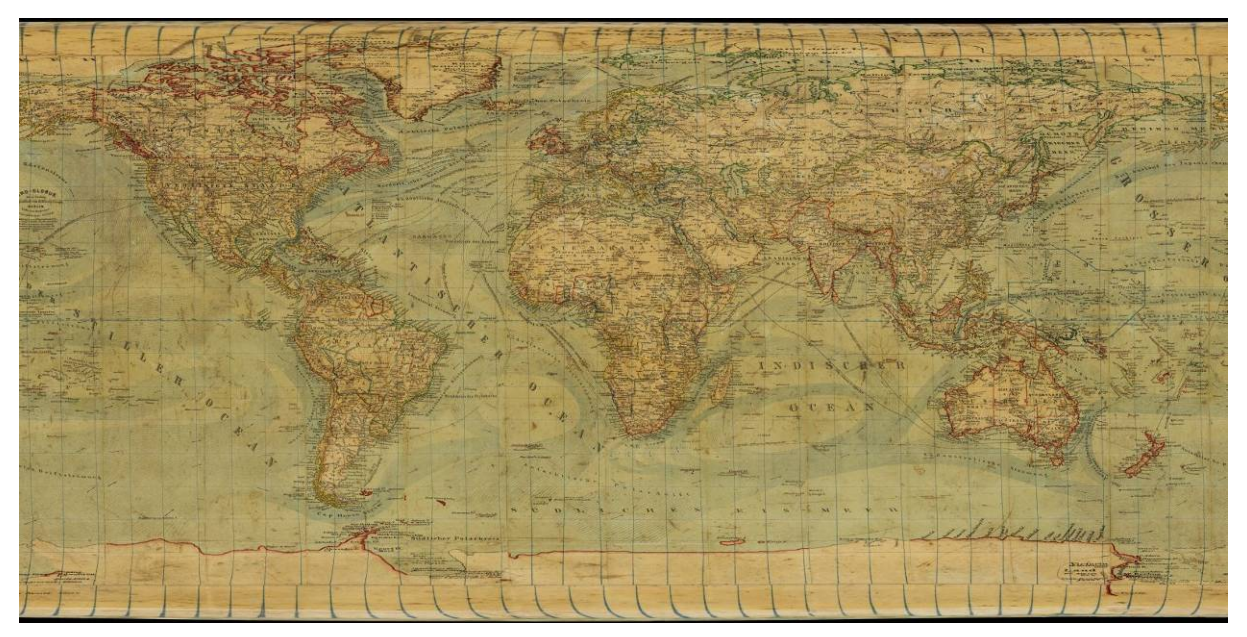

*Obr. 9: Transformovaný obraz glóbu*

# <span id="page-20-0"></span>**6.2.Úprava obrazu glóbu**

I přes sebepřesnější zadání vlícovacích bodů se může občas stát, že je na výsledném modelu patrné napojení jednotlivých snímků projevující se jako nepatrný posun obrazu. Je to dáno většinou tím, že glóbus není ideální koule nebo se papír s kresbou od glóbu odlepuje, případně to mohou způsobovat další vlivy.

Pokud nechceme, aby tyto přechody byly patrné, jsou v zásadě dvě možnosti.

- − První možností je na styku dvou snímků zadat řadu vlícovacích bodů, které určí jak velká přesně je odchylka na styku a poté pomocí dotransformace tuto chybu odstranit. Nutné je ale, získat velké množství vlícovacích bodů, a pokud nebudou dostatečně přesné, tak tento problém úplně neodstraní
- − Druhá možnost je mezi jednotlivými snímky použít plynulý přechod, kdy se sousední snímky v místě styku prolnou. Tato metoda je jednodušší, ale pokud je odchylka větší, tak dojde k určitému rozmazání v místě přechodu.

### <span id="page-21-0"></span>**6.3.Zpřístupnění glóbu**

Zpřístupnění digitálních kopií snímaných glóbů je logickým vyústěním celého procesu digitalizace. Tuto část celého procesu nejvíce ocení koncový uživatel.

Zpřístupnění virtuálních modelů glóbů široké veřejnosti je v současné době nejlépe realizovat prostřednictvím aplikace Google Earth nebo pluginu Google Earth pro webové prohlížeče, který je kompatibilní se všemi hlavními platformami a je poskytován bezplatně stejně jako aplikace Google Earth. Oba umožňují zobrazení 3D modelu Země. K modelu pak lze připojovat vlastní vrstvy pomocí API poskytovaného společností Google.

Problémem při zpřístupňování glóbů je značná velikost výsledného modelu, který může při prohlížení na internetu způsobovat časové prodlevy, než se celý model glóbu zobrazí. Je tedy výhodné před vlastní vizualizací vytvořit také náhledy s menším rozlišením, které urychlí zpracovávání obrazových dat webovou aplikací. Snímky jsou tedy rozděleny na menší části tzv. dlaždice, které jsou vytvářeny pro různé úrovně zvětšení obrazu obvykle tak, že jedna dlaždice na určité úrovni přiblížení odpovídá čtyřem dlaždicím na úrovni následující.

Z takto zpracovaných snímků je vytvořena vrstva v datovém formátu KML (Keyhole Markup Language), který umožní zobrazit model glóbu v aplikaci Google Earth. Výsledným produktem celého zpracování pořízených snímků jsou tedy dlaždice pokrývající celou plochu glóbu a KML soubor, který popisuje polohu těchto dlaždic ve virtuálním modelu.

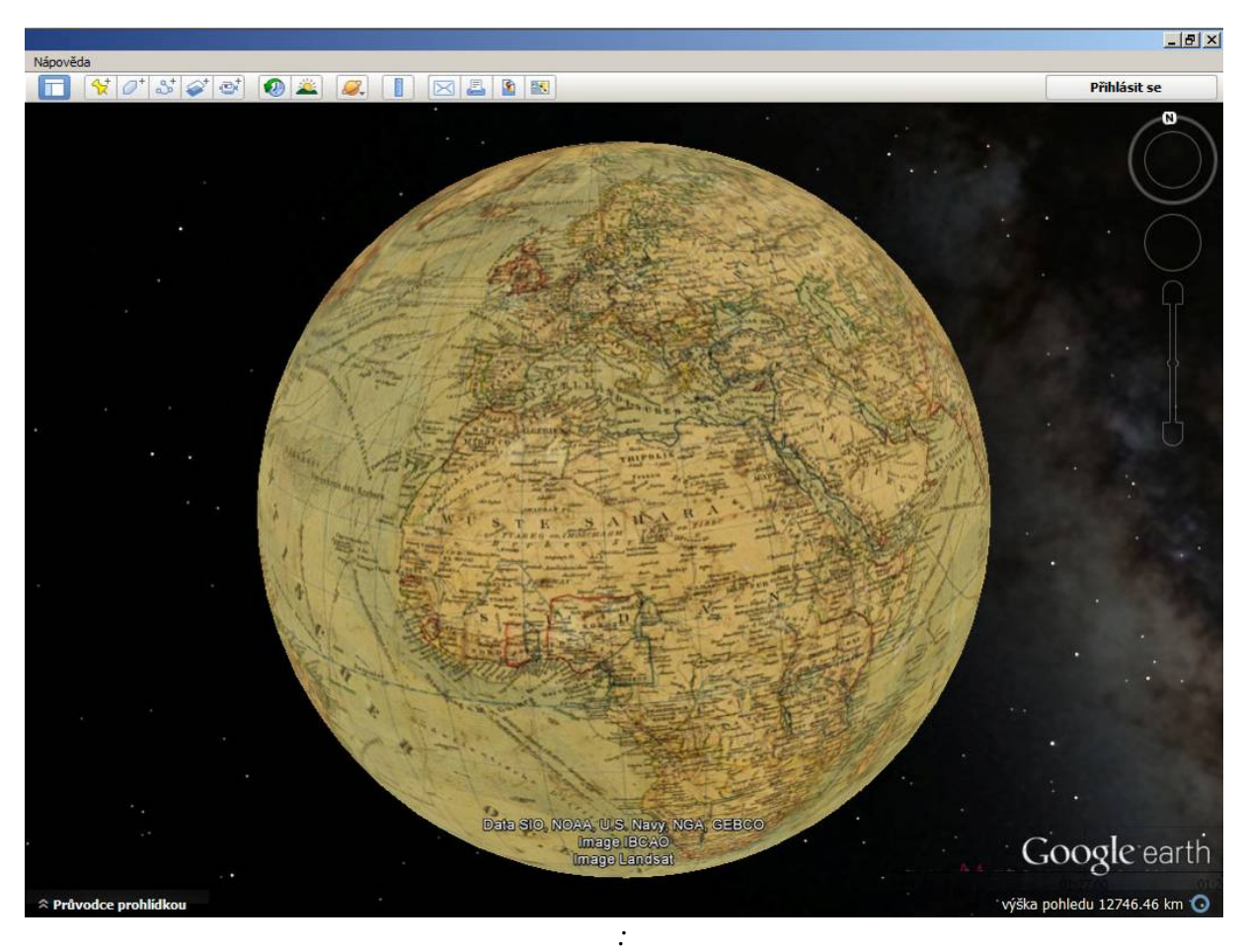

*Obr. 10 Digitální model glóbu*

### <span id="page-22-0"></span>**7. Pro koho je metodika určena**

Uplatnění metodiky je především v paměťových organizacích, jako jsou muzea nebo knihovny, které vlastní staré (historické) glóby a chtějí je zpřístupnit široké veřejnosti ke studiu prostřednictvím Internetu. Dále pak organizacím, které se zabývají digitalizací historických sbírek kartografických děl.

V současné době je tato metodika uplatňována při digitalizaci glóbů zapůjčených ze sbírek Národního technického muzea a Strahovského kláštera.

#### <span id="page-23-0"></span>**8. Seznam použitých zdrojů**

- [1] ADAMI, A. From real to virtual globe: new technologies for digital cartographic representation. *e-Perimetron* [online]. 2009, vol. 4, no. 3 [cit. 2010-03-31], s. 144-160. Dostupné z: <www.e-perimetron.org/Vol\_4\_3/Adami.pdf>. ISSN 1790-3769.
- [2] ADAMI, A.; GUERRA, F. Coronelli's Virtual Globe. *e-Perimetron* [online]. 2008, vol. 3, no. 4 [cit. 2010-03-31], s. 243-250. Dostupné z: <www.e-perimetron.org/ Vol\_3\_4/Adami\_Guerra.pdf>. ISSN 1790-3769.
- [3] AMBROŽOVÁ, K. Digitální glóby. In *Sborník příspěvků 1. ročníku studentské konference "Digitální technologie v geoinformatice a kartografii."*, Praha, 2011.
- [4] AMBROŽOVÁ, K.; TALICH M. Digitization of old globes. In *8th International Workshop Digital Approaches to Cartographic Heritage*, Rome, Italy, 2013.
- [5] AMBROŽOVÁ K., TALICH M.: Metoda digitalizace starých glóbů. In: *Sborník referátů z vědecké konference "Historické mapy", 24. 10. 2013*, Bratislava, Katedra mapování a pozemkových úprav, SvF STU, 2013, str. 7 - 16, ISBN 978-80-89060-22- 1, Dostupné z:<http://naki.vugtk.cz/media/doc/publikace/HM\_2013\_Ambrozova\_Talich.pdf>
- [6] AMBROŽOVÁ, K.; TALICH M., BÖHM O.: *Metodika digitalizace globů.* Zdiby: VÚGTK, v.v.i., 2013, 20 s. Dostupné z: <http://naki.vugtk.cz/media/doc/metodikadigitalizace\_globu.pdf>.
- [7] ANTOŠ, F. Cartographic sources as a cultural heritage. In *Symposium on* "Discovery, *Exploration, Cartography"*, Budapest, Hungary, 2012.
- [8] BUCHAR, P. *Matematická kartografie*. 1. vyd. Praha: Nakladatelství ČVUT, 2006. 197 s. ISBN 978-80-01-03765-2.
- [9] CUBR, L. Dlouhodobá ochrana digitálních dokumentů. In *KTD: Česká terminologická databáze knihovnictví a informační vědy* [online]. Praha: Národní knihovna ČR, 2003 [cit. 2013-10-11]. Dostupné z: <http://aleph.nkp.cz/F/?func=direct&doc\_number=000014623&local\_base=KTD>.
- [10] *David Rumsey Map Collection*[online]. Cartography Associates, 2009. Dostupné z: <http://www.davidrumsey.com/>.
- [11] GEDE, M. Publishing globes on the Internet. *Acta Geodaetica et Geophysica Hungarica*. 2009, vol. 4, no. 1, s. 141-148. ISSN 1217-8977.
- [12] GEDE, M. The Projection Aspects of Digitizing Globes. In *Proceedings of 24th ICA Cartographic Conference*, Santiago, Chile, 2009.
- [13] GEDE, M. The use of the Nelder-Mead Method in estimating projection parameters for globe photographs. *Acta Geodaetica et Geophysica Hungarica*. 2010, vol. 45, no. 1, s. 17-23. ISSN 1217-8977.
- [14] GEDE, M.; MÁRTON, M. Globes on the Web The Technical Background and the First Items of the Virtual Globes Museum. In GARTNER, G.; ORTAG, F., eds.

*Cartography in Central and Eastern Europe*. Berlin, Heidelberg, New York: Springer, 2009, s. 279-290. ISBN 3-642-03293-1.

- [15] GEDE, M.; MÁRTON, M.; UNGVÁRI Z. Digital reconstruction of Perczel's globe. *e-Perimetron* [online]. 2011, vol. 6, no. 2, s. 68-76. Dostupné z: <http://www.eperimetron.org/Vol\_6\_2/Gede\_et\_al.pdf>. ISSN 1790-3769.
- [16] GERCSÁK, G.; MÁRTON, M. Virtual Globes Museum a Tool for Safeguarding, Communicating and Teaching Cultural Heritage. In *Proceedings of 24th ICA Cartographic Conference*, Santiago, Chile, 2009.
- [17] *Google Developers: Google Earth API Reference*[online]. Google, 2013. Dostupné z: < https://developers.google.com/earth/documentation/reference/>.
- [18] *Google Developers: Google Earth API FAQ*[online]. Google, 2013. Dostupné z: <https://developers.google.com/earth/faq#browsersupport>.
- [19] *Google Developers: KML Reference*[online]. Google, 2013. Dostupné z:<https://developers.google.com/kml/documentation/kmlreference>.
- [20] *Google Earth: Plugin Google Earth* [online]. Google. Dostupné z: <http://www.google.com/earth/explore/products/plugin.html>.
- [21] GÖRZ, G.; HOLST, N. The Digital Behaim Globe (1492). *Museum Interactive Multimedia 1997: Cultural heritage systems design and interfaces - Selected Papers from ICHIM 97*. Paris, 1997. s. 157-153. ISBN 1-885626-14-2.
- [22] HRUBY, F.; PLANK, I.; RIEDL, A. Cartographic heritage as shared experience in virtual space: A digital representation of the Earth globe of Gerard Mercator (1541). *e-Perimetron* [online]. 2006, vol. 1, no. 2 [cit. 2010-03-29], s. 88-98. Dostupné z: *<*www.e-perimetron.org/Vol\_1\_2/Hruby\_etal/Hruby\_et\_al.pdf*>*. ISSN 1790-3769.
- [23] HRUBY, F.; PLANK, I.; RIEDL, A. Potential of Virtual 3D-Facsimiles Exemplified by the Earth globe of Gerard Mercator (1541). In *Proceedings of 22nd ICA Cartographic Conference*, A Coruña, Spain, 2005.
- [24] HRUBY, F.; RIEDL, A.; TOMBERGER, H. Virtual representation of antique globes – new ways of touching the untouchable. *International Journal of Digital Earth*. 2008, vol. 1, no. 1, s. 107-118. ISSN 1753-8947.
- [25] KUNST, C.; DOLZ, W.; BUCHROITHNER, M. The Digital True-3D Globe from Willem Janszoon Blaeu. In *Proceedings of 1st International Conference on 3D Maps.* Dresden, Germany, 2009.
- [26] MÁRTON, M.;GERCSÁK, G. Digital virtual restoration and reconstruction of a 150 year-old Hungarian globe. In *Symposium on "Discovery, Exploration, Cartography"*, Budapest, Hungary, 2012.
- [27] PAVELKA, K. *Fotogrammetrie 1*. 1. vyd. Praha: Nakladatelství ČVUT, 2009. 200 s. ISBN 978-80-01-04249-6.
- [28] PAVELKA, K. *Fotogrammetrie 2*. 1. vyd. Praha: Nakladatelství ČVUT, 2011. 163 s. ISBN 978-80-01-04719-4.
- [29] RIEDL, A. Digital Globes from Virtual to Real. In *Proceedings of 22nd ICA Cartographic Conference*, A Coruña, Spain, 2005.
- [30] RIEDL, A. Digital Globes. In CARTWRIGHT, W.; PETERSON, M.P.; GARTNER, G.; eds. *Multimedia Cartography*. Springer, Berlin-Heidelberg, 2006, s. 255-266. ISBN 3-540-36650-4.
- [31] SNYDER, J. P. *Map Projection – A Working Manual*. U.S. Geological Survey Professional Paper: 1395. Washington, 1987, s. 173-176.
- [32] *The Mercator Globes* [online]. Harvard College Library. Cambridge, USA, 2007 [cit. 2011-05-04]. Dostupné z: <http://hcl.harvard.edu/libraries/maps/exhibits/mercator/index.cfm>.
- [33] *Virtual Globes Museum* [online]. Department of Cartography and Geoinformatics, Eötvös Loránd University. Budapest, Hungary, 2009. Dostupné z: <http://terkeptar.elte.hu/vgm/info.php?lang=en>.